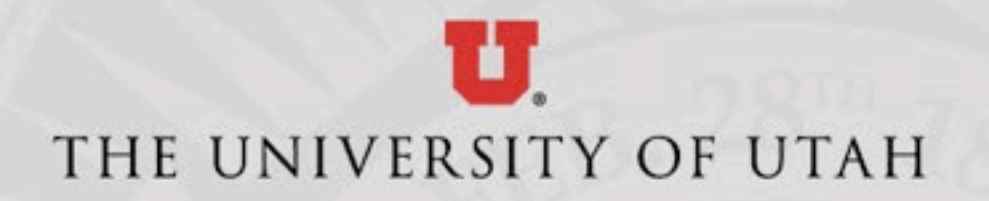

### CMES Virtual Computer Lab (CMES-RD1)

#### Topics:

- What is it?
- Requirements to use
- What software is available in it?
- How to access
- **Virtual vs Physical Computer Labs**
- Demo
- Q&A

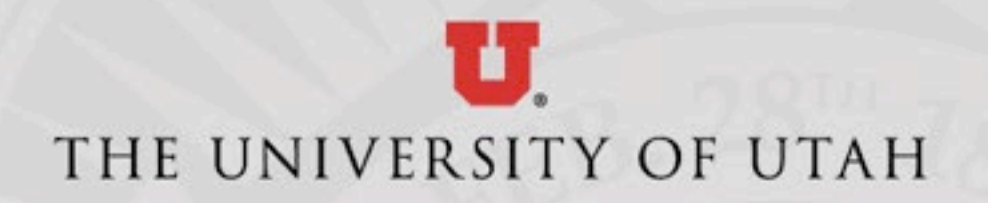

### CMES Virtual Computer Lab What is it?

The CMES Virtual Computer Lab is a web-based computer lab that students and faculty can access remotely, when off campus. You can access software that you may not have available on your computer.

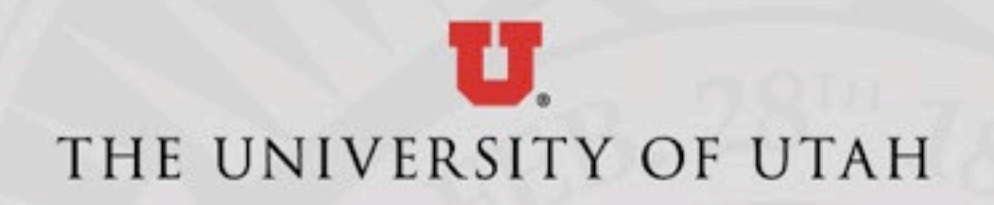

# CMES Virtual Computer Lab What Software is in it?

- Most everything in the physical computers labs is available in the virtual computer lab
- Exceptions include graphic heavy applications, applications that are not licensed for a virtual environment
- Where possible, students should use student versions of the software installed on their computers

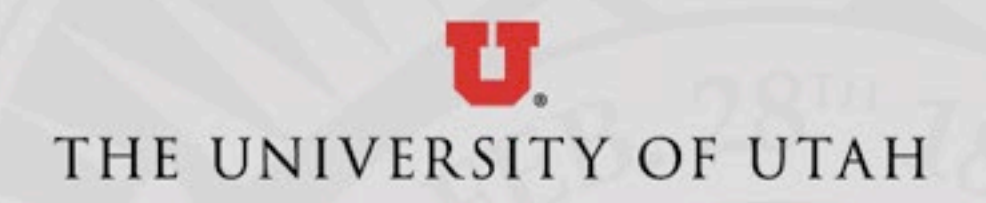

# CMES Virtual Computer Lab Software List

#### General applications

- *Adobe Acrobat DC*
- *BlueGriffon*
- *Fiji 1.53 (ImageJ)*
- *FlexPDE7*
- *GeoMapApp 3.6.10*
- *Gplates 2.1.0*
- *Inkscape 0.92.3*
- *MatLab R2018b*
- *Microsoft R Open 3.5.1*
- *Modsim 3.6.24*
- *Notepad++*
- *Python 3.7*
- *QGIS Desktop 3.4.2*
- *QGIS 3.4.2 w/ GRASS 7.4.2*
- *R (64-bit) 3.5.1*
- *Regard3D*
- *Rstudio 1.2.1335*
- *Scilab-6.0.1(64-bit)*

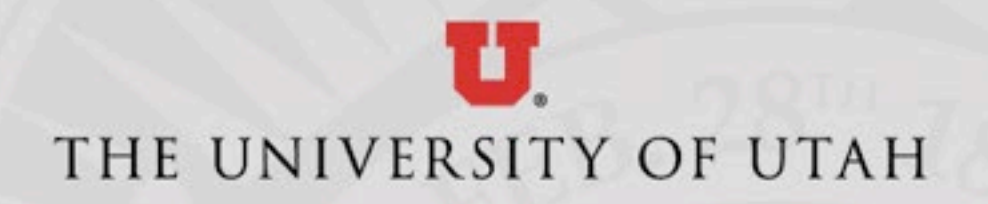

### CMES Virtual Computer Lab Software (cont.)

#### Geology & Geophysics

- *AQTESOLV Std*
- *CrystalDiffract*
- *FastX 2*
- *Geochemists Workbench 14*
- *GeoPhysics Software*
- *GRASS GIS 7.4.3*
- *JMARS*
- *Petra*
- *Petrel 2019/2020*
- *PetroMod 2019/2020*
- *Rocscience*
- *Shape 7.4*
- *SingleCrystal*
- *Stereonet*
- *SYMGRP*
- *Techlog 2019/2020*
- *The Kingdom Software 2019/2020*
- *WellCAD (64-bit) 5.3*
- *---------------------------------------------*
- *ArcGIS is available via CHPC*

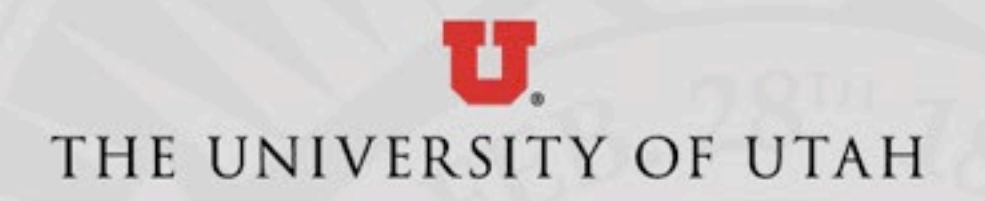

# CMES Virtual Computer Lab Software (cont.)

#### **MSE**

- HSC Chemistry 5.1
- Minitab 18
- Thermo-Calc 2019b

#### Mining Engineering

- **Rocscience**
- Microsoft SQL Mgmt Studio (specific class only)
- More Software will be added when and if possible

• ------------------------------------------

• If it's not there, ask us and we can look into it

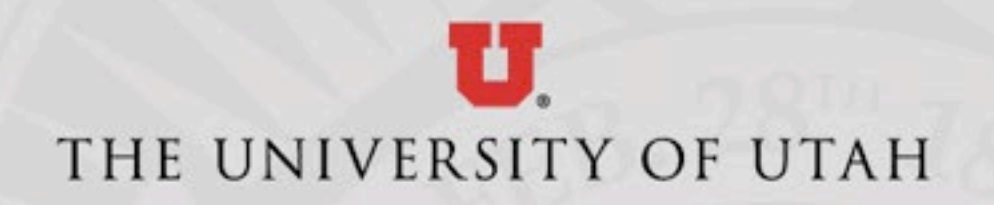

# CMES Virtual Computer Lab Requirements

- To use the Virtual Computer Lab, you will need the following:
- Access to the Campus VPN (everyone should have access to this)
- A Windows or Mac based computer
- Microsoft Remote Desktop application (Windows built in, Mac - Mac App Store for free)
- Stable broadband internet connection

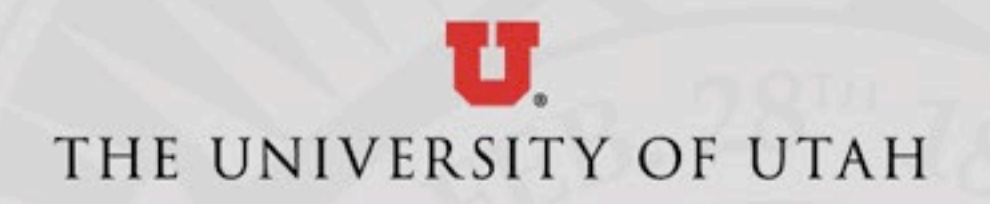

### CMES Virtual Computer Lab Requirements (cont.)

- Students must be granted access
- Access can be granted by sending class rosters to IT
- Create Help Desk ticket by calling 1-4000, opt 1
- Email Class Roster to Gordon and Cooper, include Help Desk ticket # if possible
- Access will be removed after finals week is over
- All faculty will be granted access, if desired

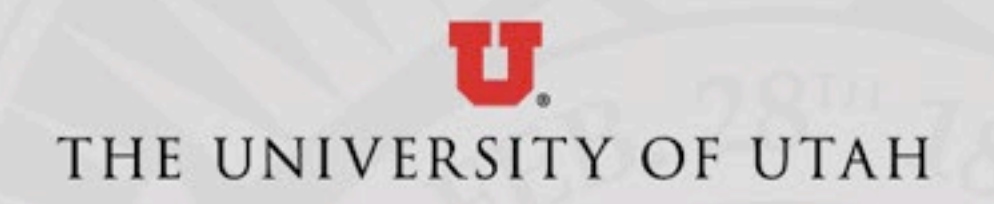

# CMES Virtual Computer Lab Virtual vs Physical Labs

- Physical Labs must be accessed in person, virtual labs can be accessed nearly anywhere
- Social distancing can be maintained better with virtual computer labs

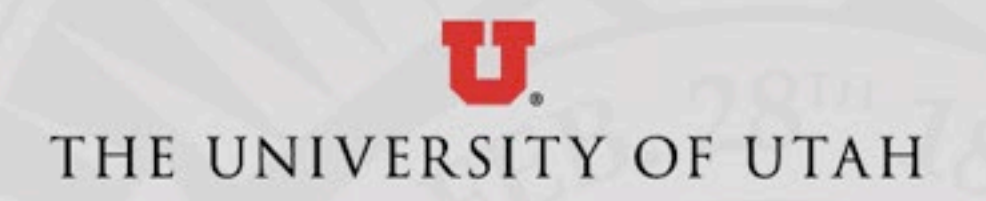

### CMES Virtual Computer Lab

### Demo

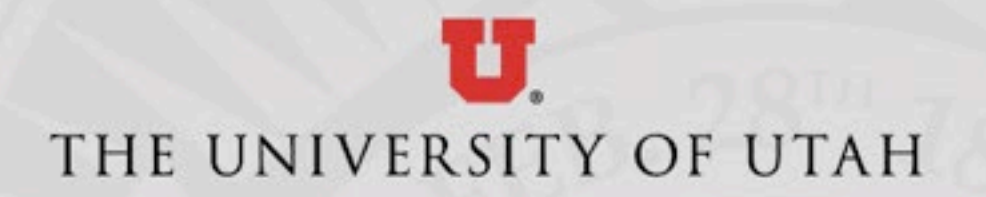

### CMES Virtual Computer Lab

Questions and Answers